# **DETAILED PLANNER OF ICT**

# **CLASS: III CYCLE: 2nd**

## **AUGUST**

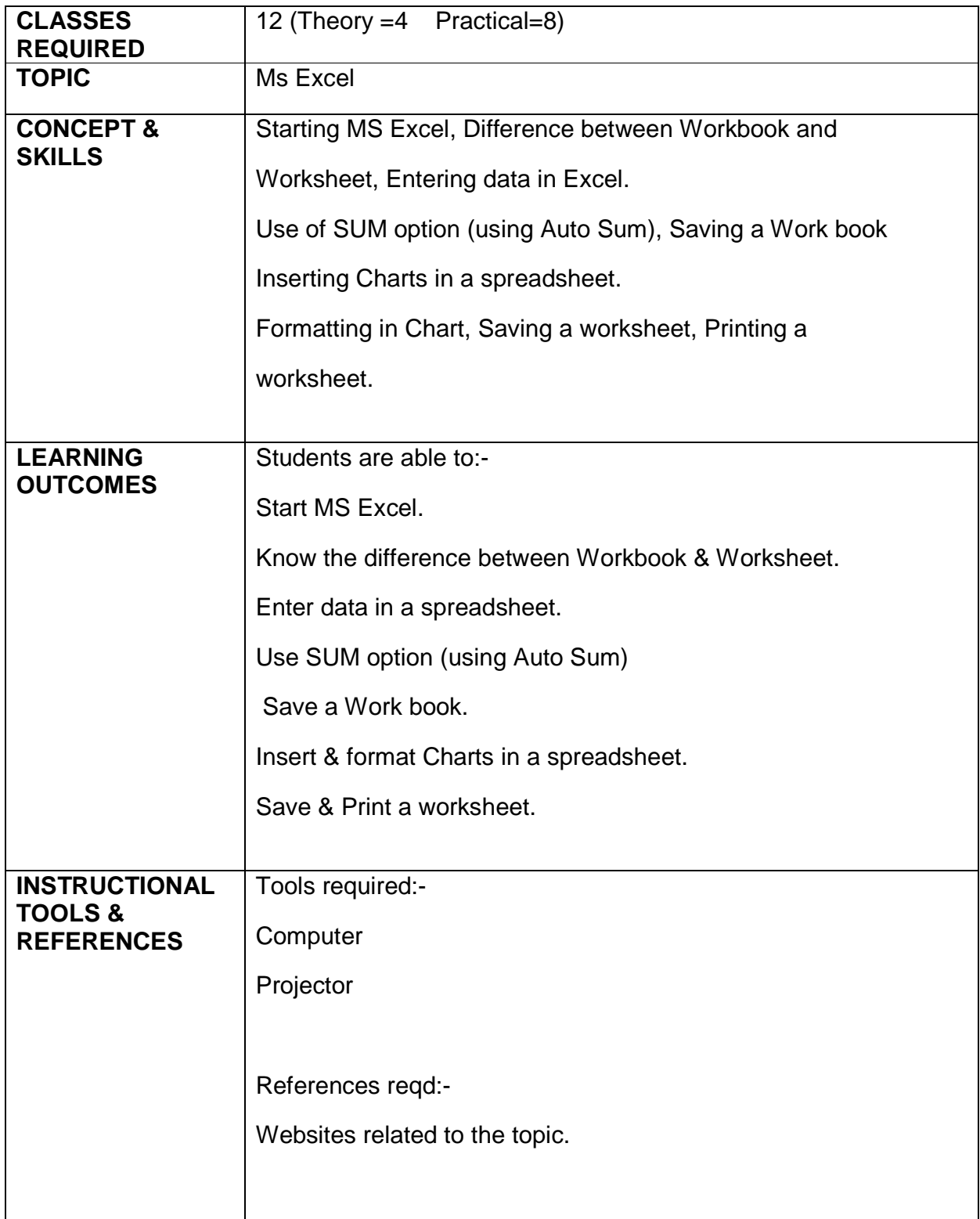

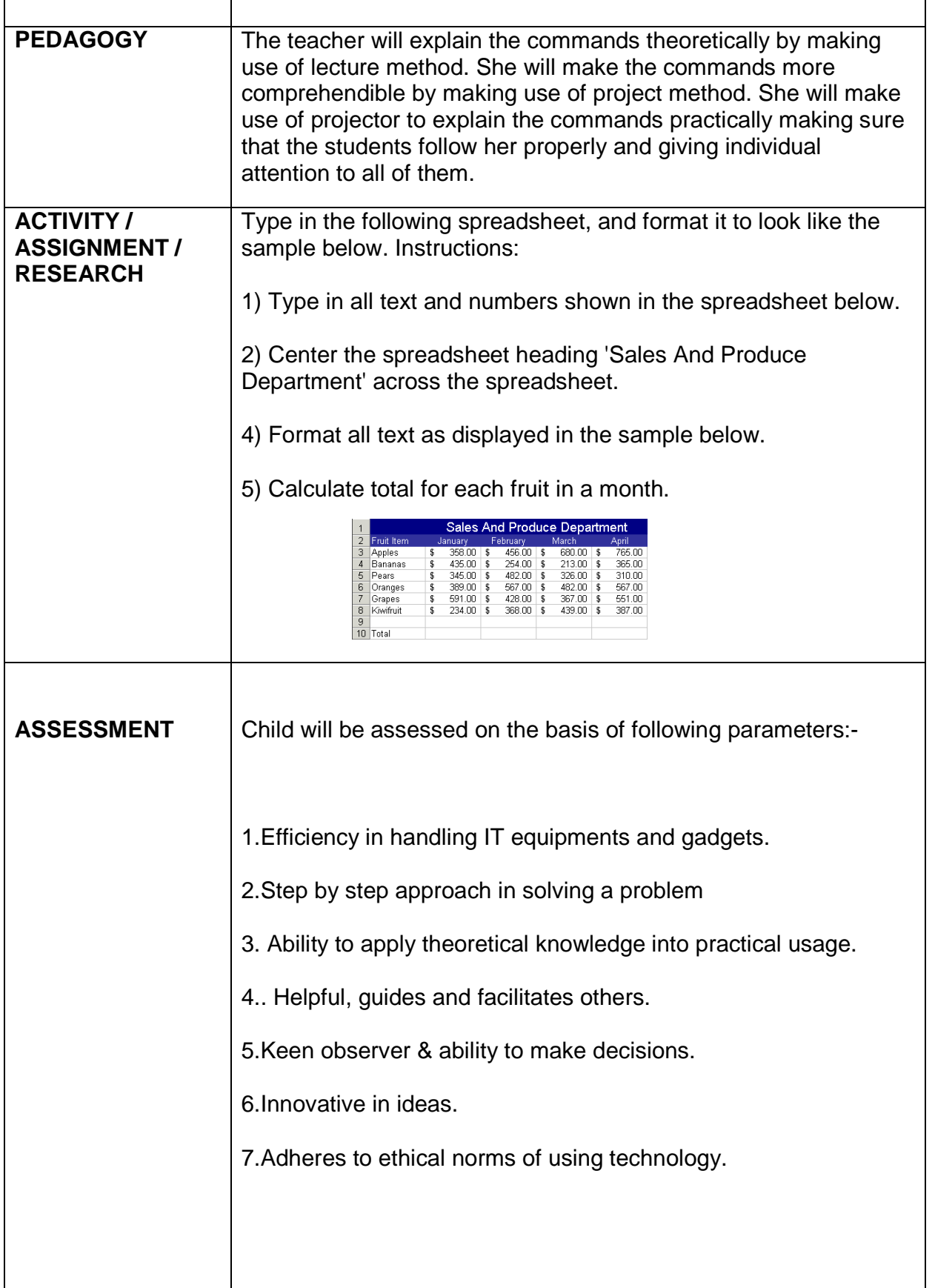

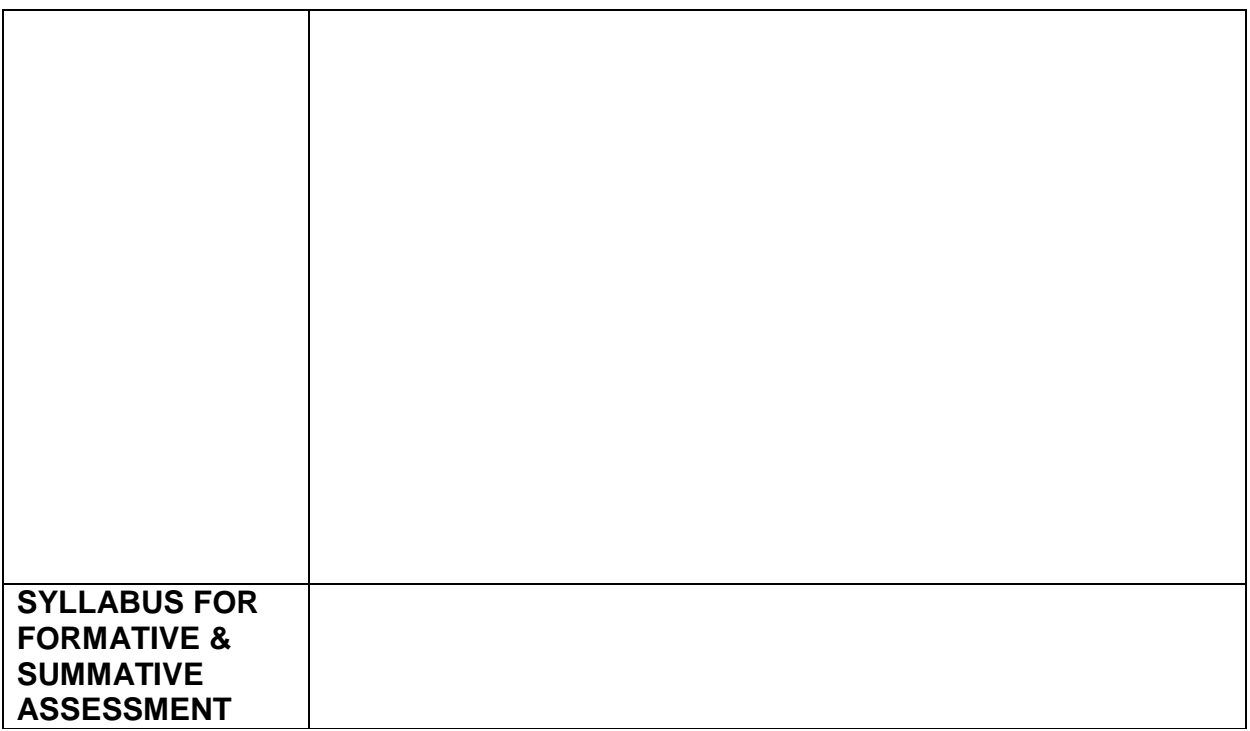

#### **SEPTEMBER**

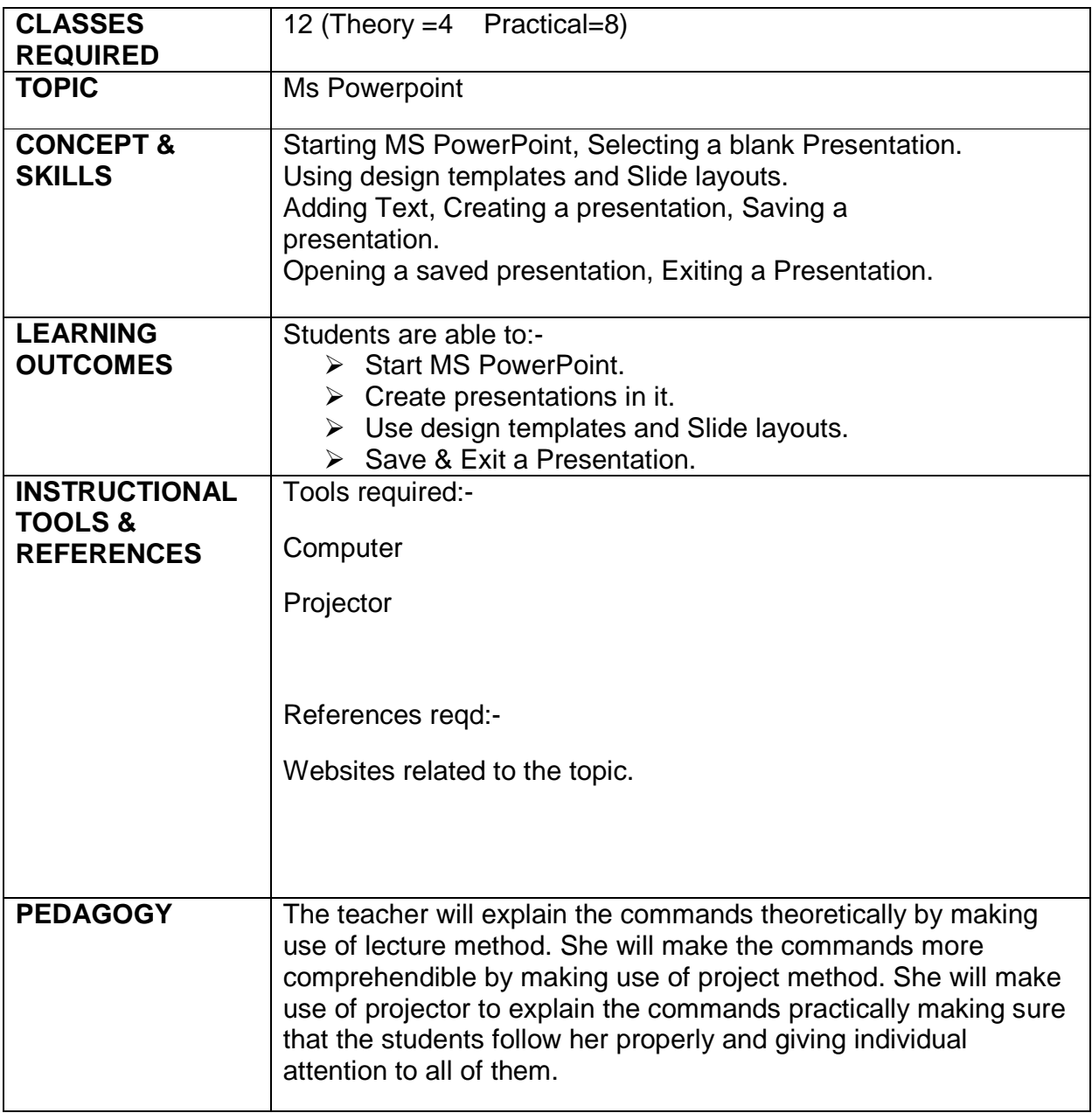

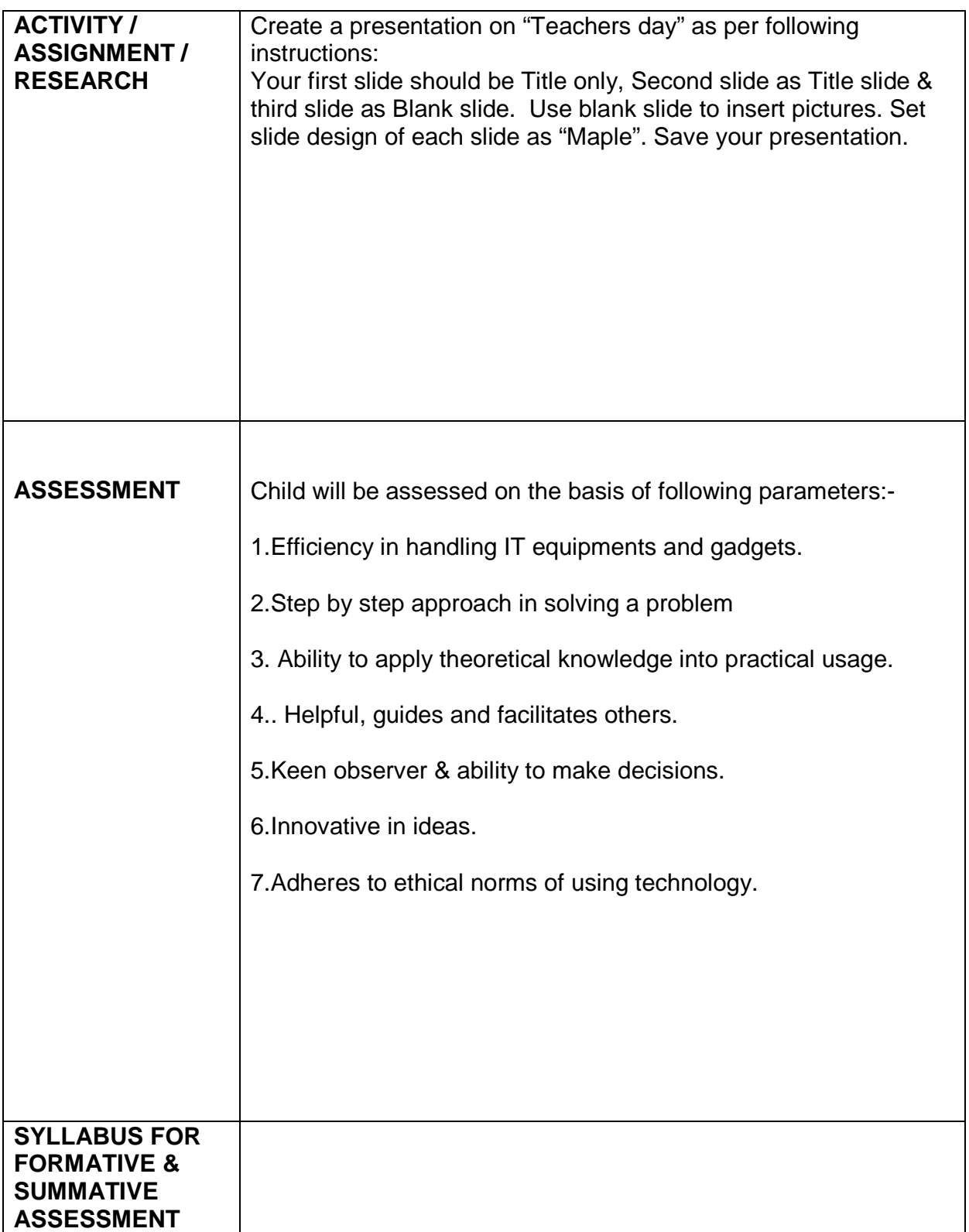

## **OCTOBER**

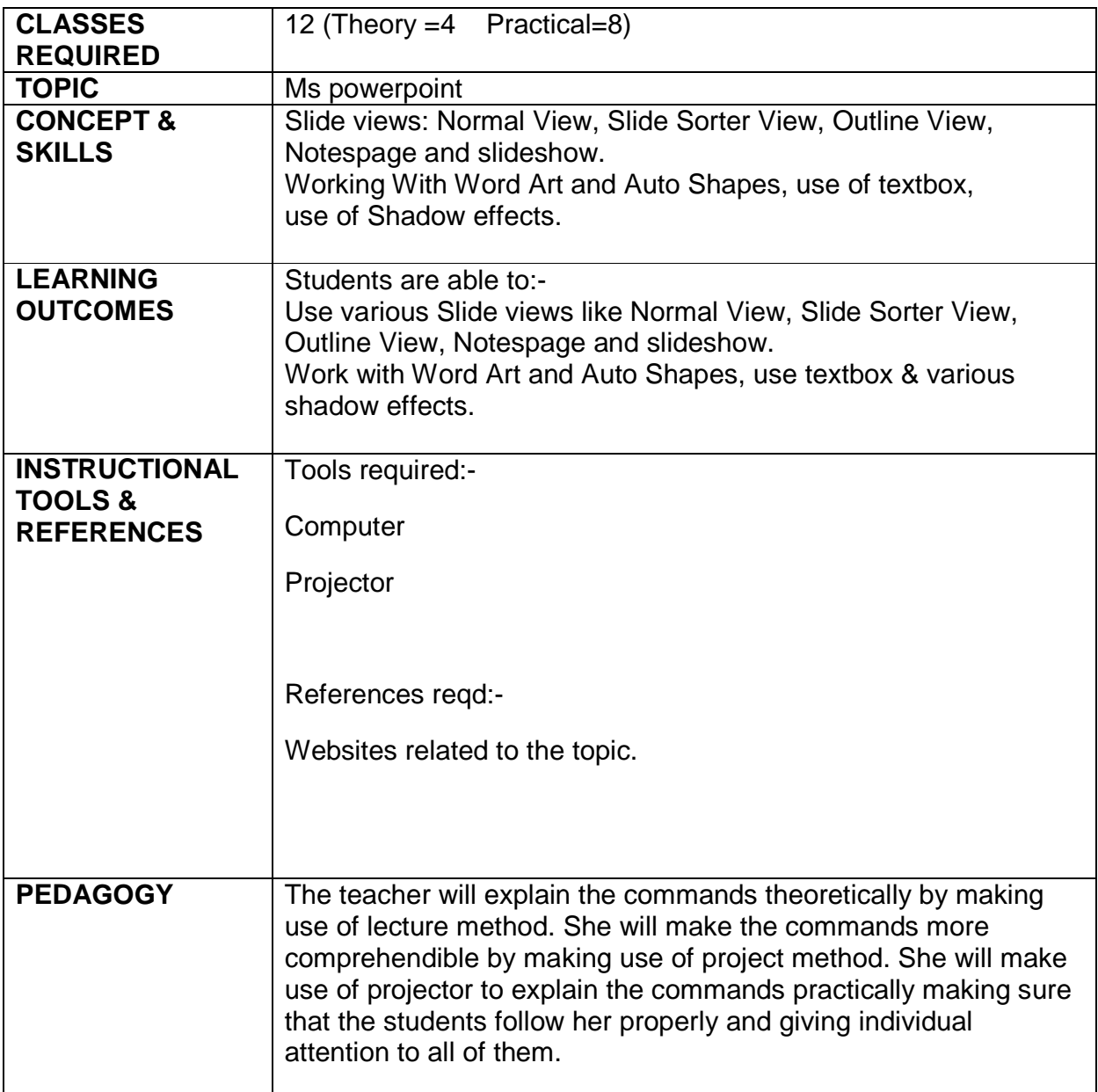

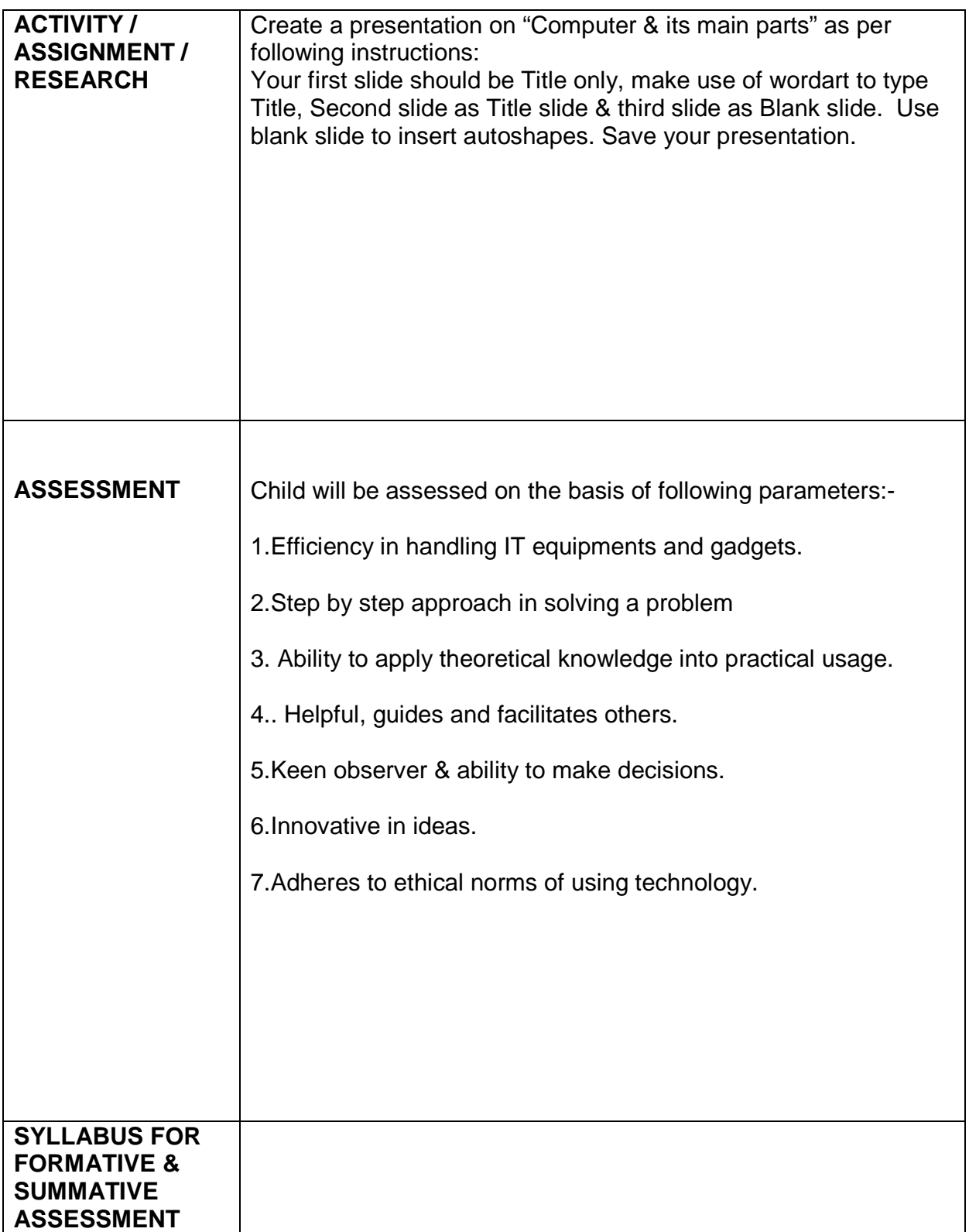

## **NOVEMBER**

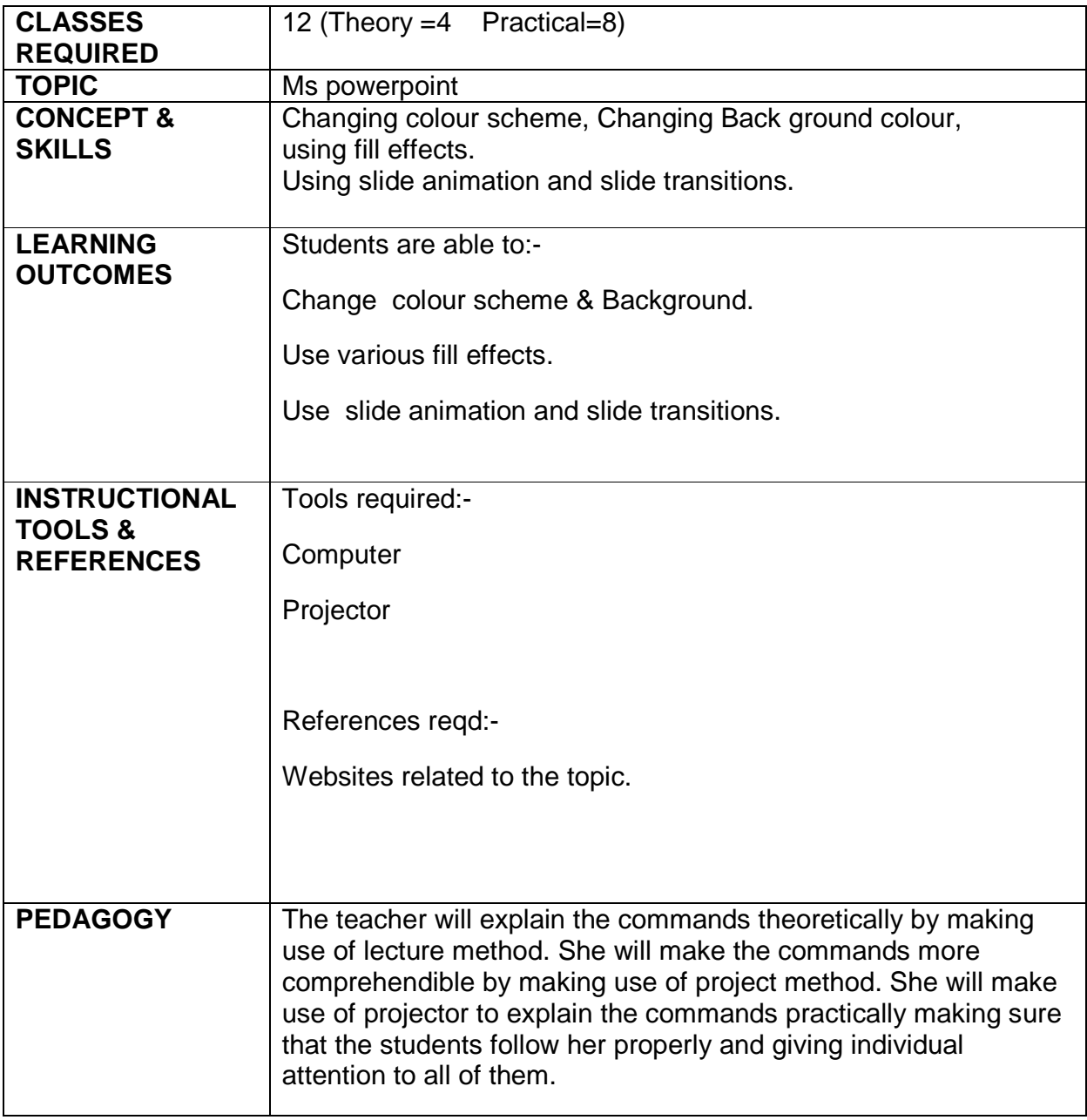

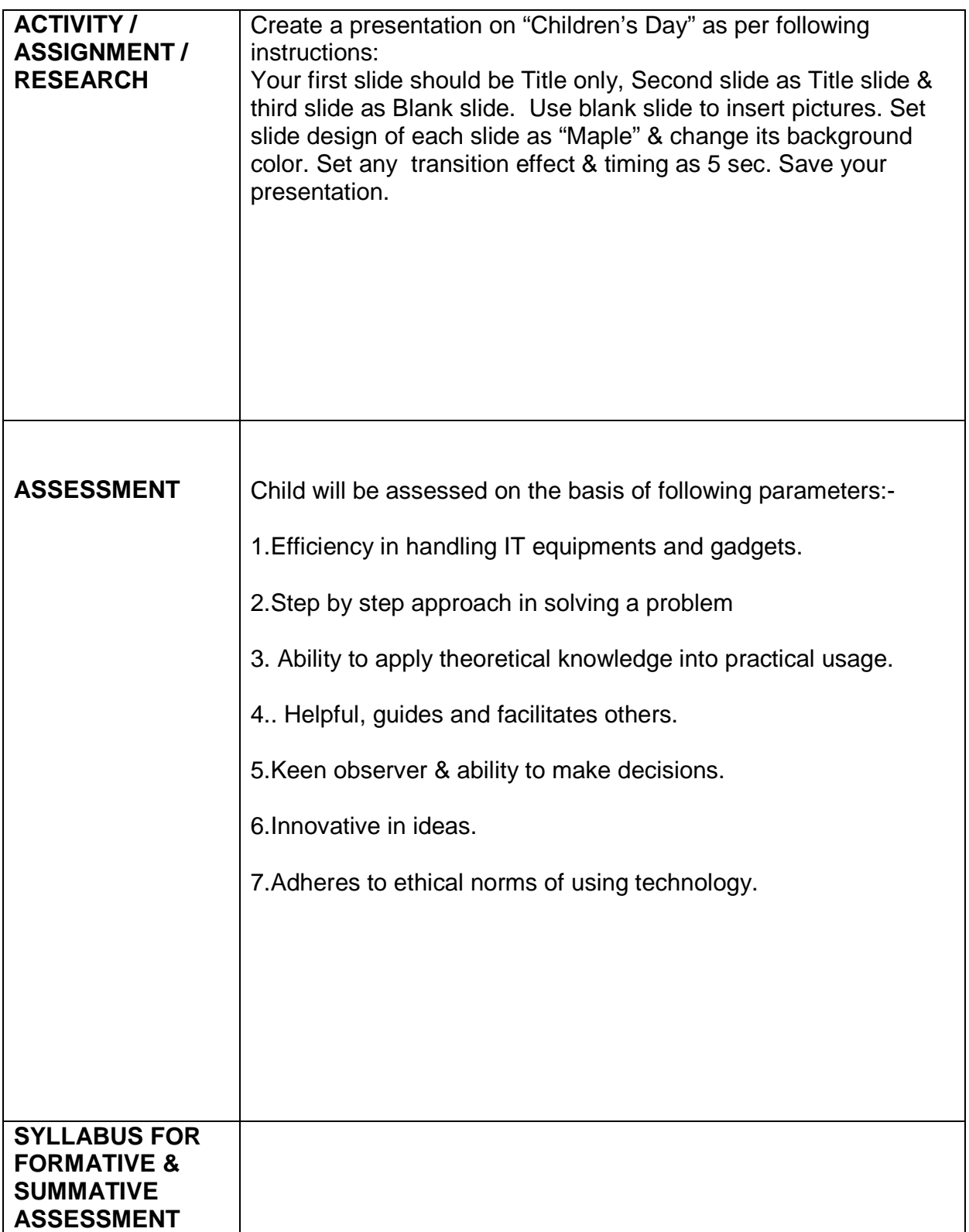